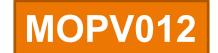

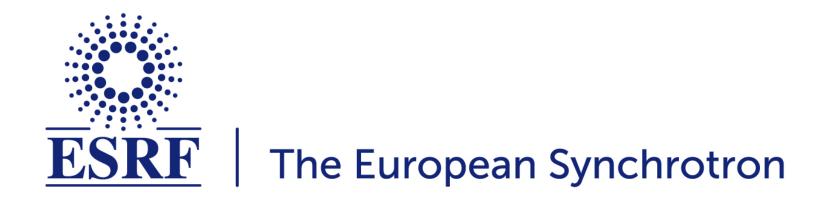

The ESRF-EBS Simulator: a Commissioning Booster

Simone Liuzzo, L.Carver, J.M.Chaize, L.Farvacque, A.Gotz, D.Lacoste, N.Leclercq, F.Poncet, E.Taurel, S.White

ICALEPCS workshop 14th-22nd October 2021, Shanghai

#### **HOW TO TEST CONTROL SOFTWARE?**

Test in progress....

Control software

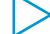

**Power Supply** 

Tested √

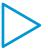

electromagnet

Tested √

Go to 50A!

User

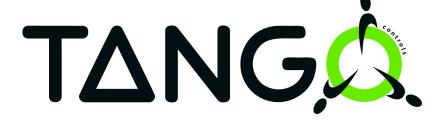

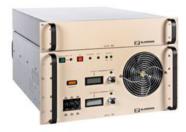

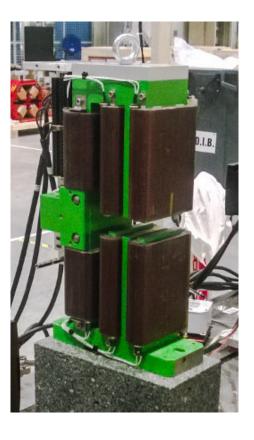

If the equipment we want to test can be **separated** from the rest it may be close to trivial.

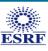

#### THERE MAY BE MORE LAYERS OF SOFTWARE

Test in progress....

Test in progress....

Tested √

Tested √

User

Strength-2-Current

**PS** Control

**Power Supply** 

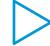

electromagnet

Go to 100 T/m!

TANGA

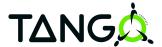

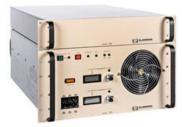

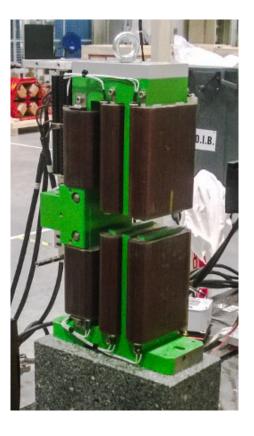

## There may be several layers of software

#### THERE MAY BE MORE LAYERS OF HARDWARE AND SOFTWARE

User

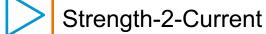

Test in progress....

Test in progress....

**PS Control** 

Tested √

Tested √

**Power Supply** 

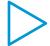

electromagnet

Go to 100 T/m!

TANGA

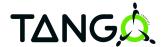

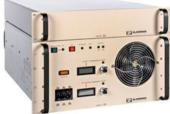

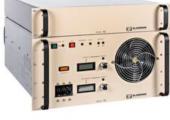

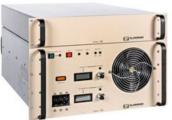

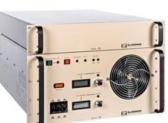

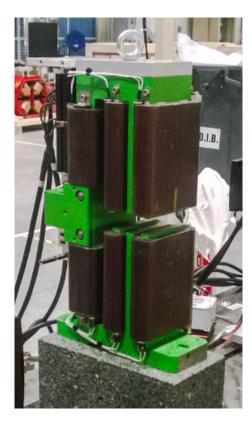

Test in progress....

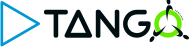

Test in progress....

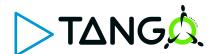

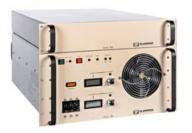

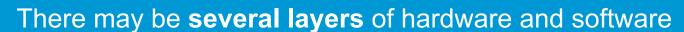

#### THERE MAY BE MORE LAYERS OF LAYERS OF HARDWARE AND SOFTWARE

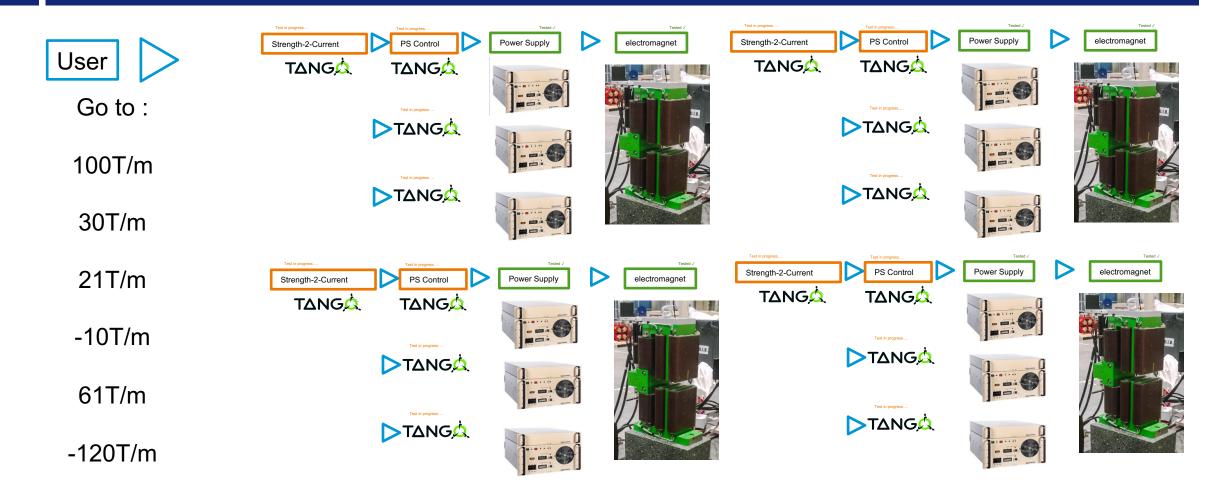

## There may be several layers of layers of hardware and software

. . .

#### IN SOME CASES IT IS NOT POSSIBLE TO SEPARATE FROM THE WHOLE

Test in progress....

Tested √

Tested √

User

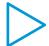

Control software

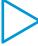

hardware

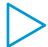

Electron beam

Go to 133 pm!

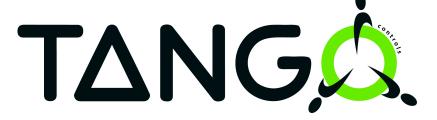

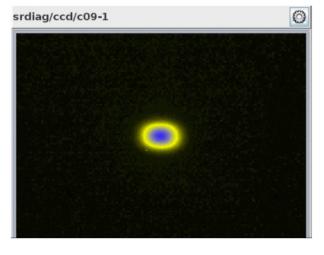

In some cases it is **not** possible to separate from the whole

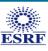

#### IN SOME CASES IT IS NOT POSSIBLE TO SEPARATE FROM THE WHOLE

User

Control software

Test in progress....

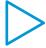

hardware

Tested √

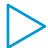

Electron beam

Tested √

Go to 133 pm!

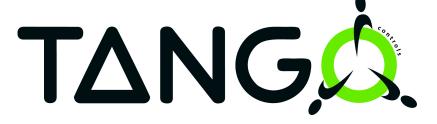

What to do?

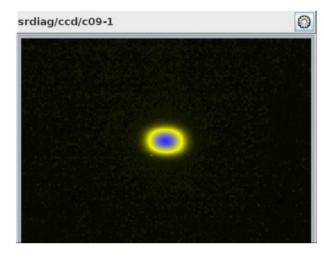

In some cases it is **not** possible to separate from the whole

#### THE EBS SIMULATOR

User

Test in progress....

Control software

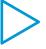

hardware

Tested √

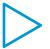

Electron beam

Tested √

Go to 133 pm!

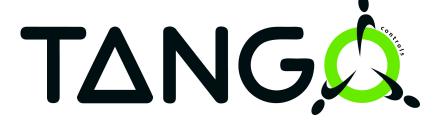

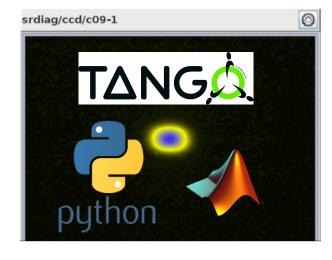

# Replace the electron beam by software!

**Applications** 

High level Device Servers

To be tested in the EBS-Simulator CTRM PRODUCTION SOFTWARE

THE EBS SIMULATOR

Simulated Hardware DS

TANG

Simulated Beam
diagnostics DS

Simulated electron Beam response

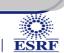

python

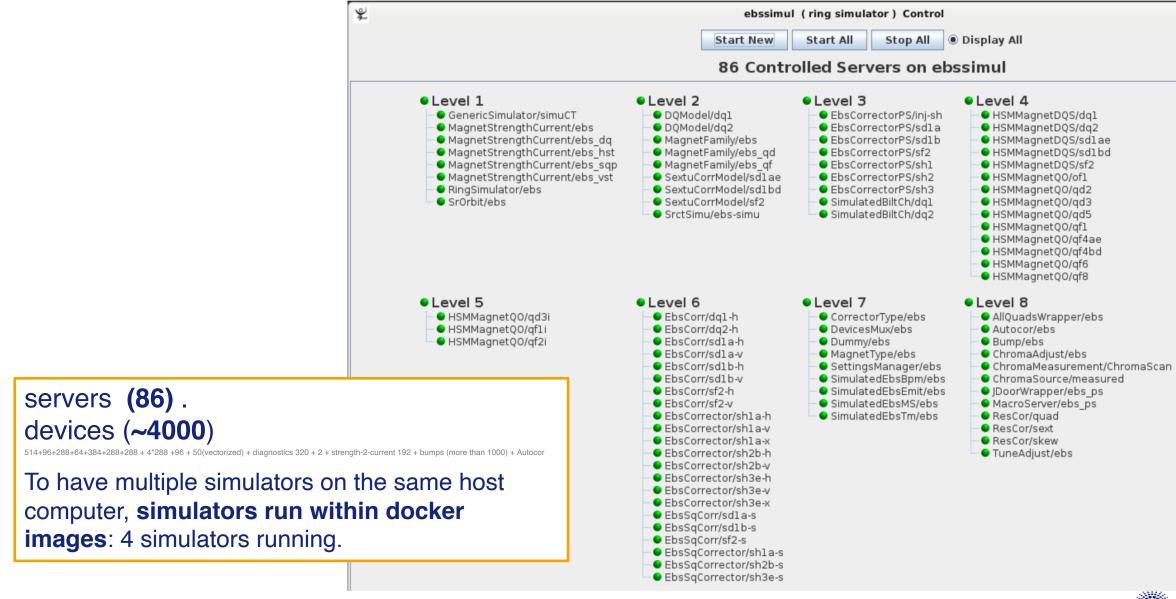

#### WITH THE EBS SIMULATOR WE CAN TEST APPLICATIONS ON BEAM NOW.

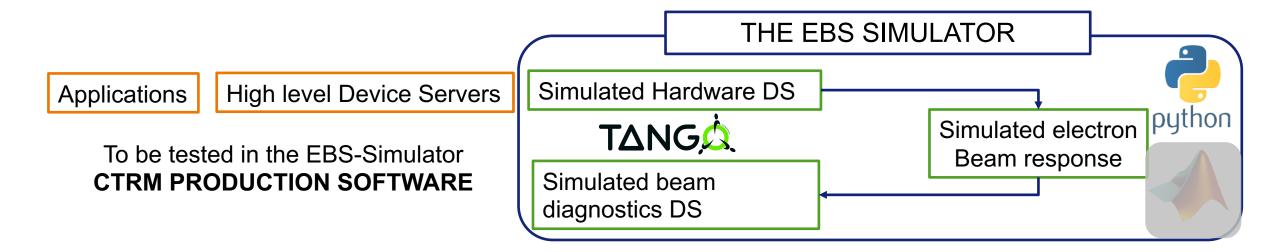

Instead of explaining, I will show, what happens in the simulator. All that you will see is real, a real EBS Control system simulator.

The simulator served already for:

EBS commissioning applications and control system specification, design, test

EBS commissioning debugging and trouble shooting, etc...

EBS **operation** applications and control system specification, design, test

EBS operation debugging and trouble shooting

Development of new EBS applications

It is so useful that we actually have 4!

## **SWITCH TO THE CONTROL-SYSTEM SIMULATOR**

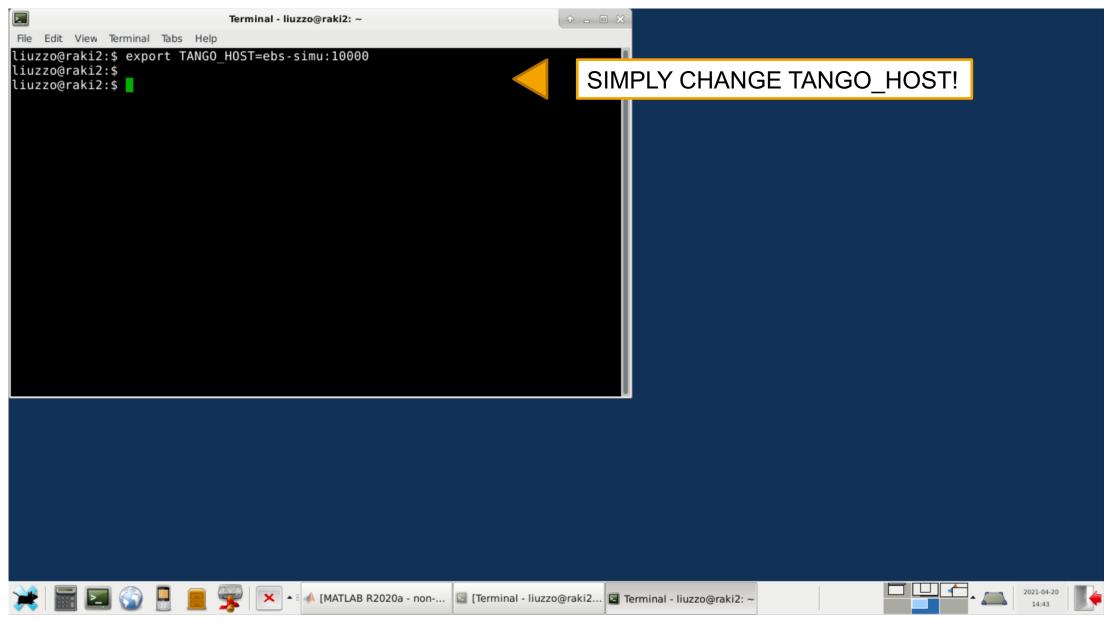

#### SAME APPLICATIONS AS IN CONTROL ROOM

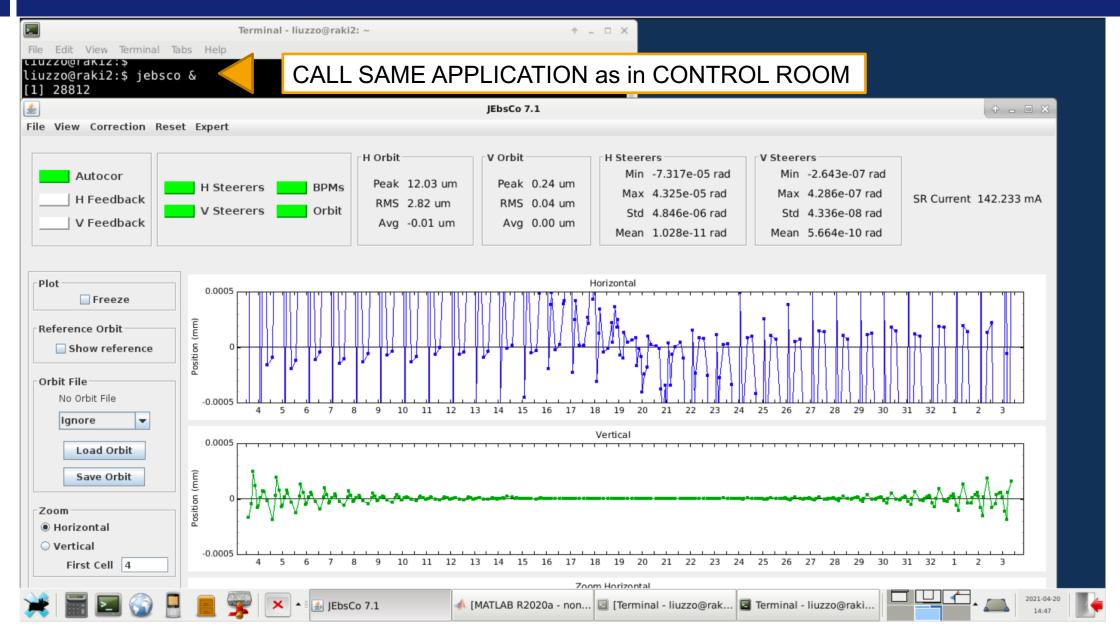

#### **CHANGE A MAGNET STRENGTH**

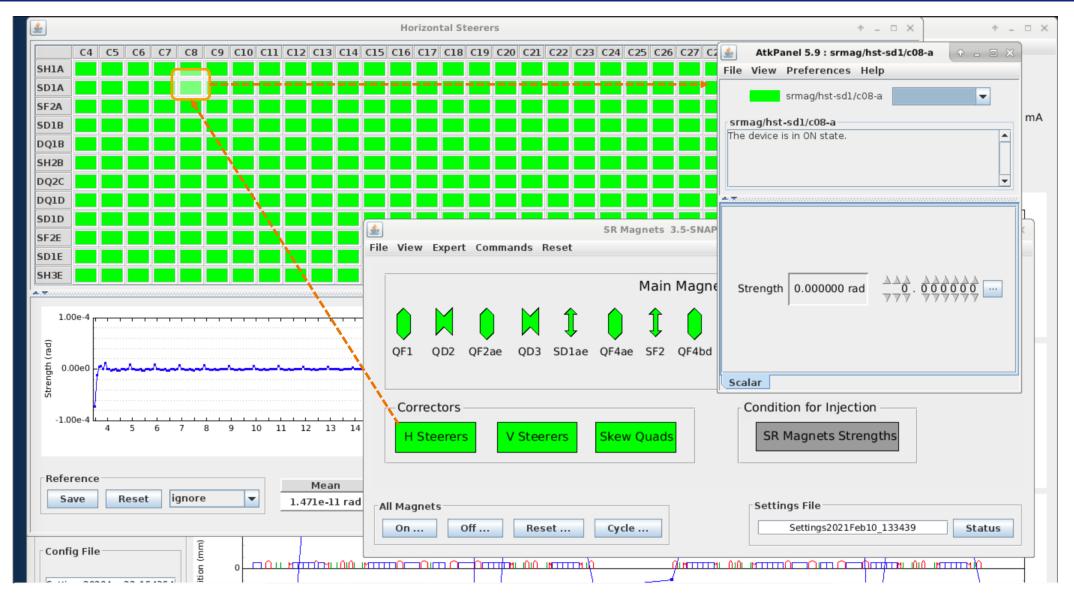

#### **CHANGE A MAGNET STRENGTH**

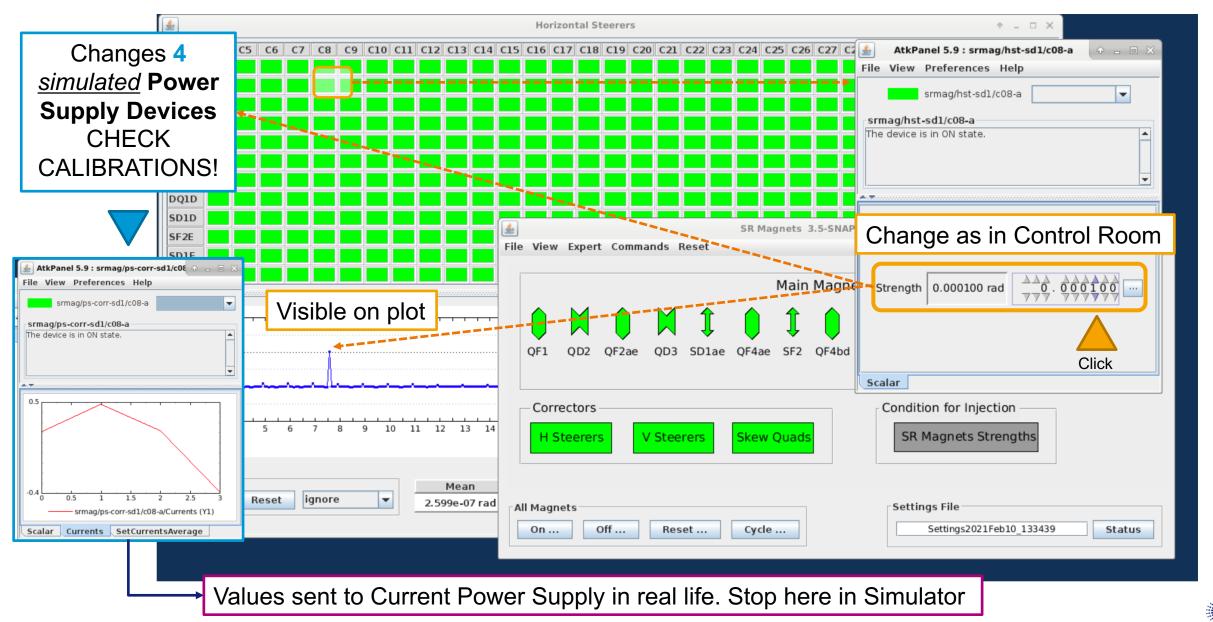

#### **CHANGE A MAGNET STRENGTH**

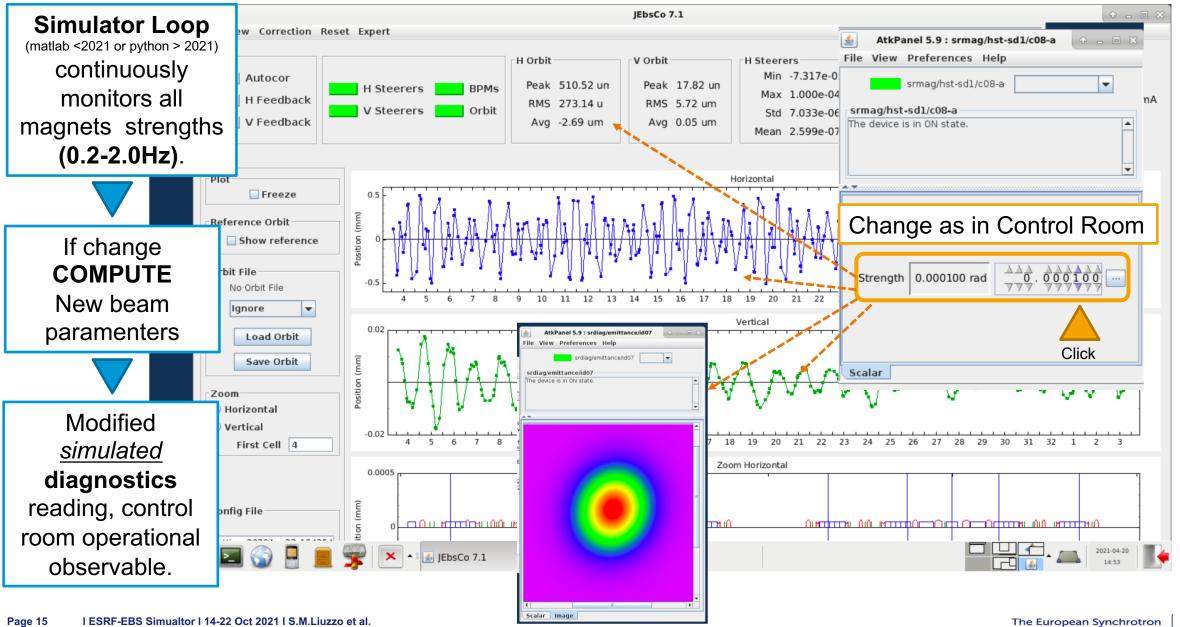

#### **AUTOMATIC ORBIT CORRECTION TEST IN THE SIMULATOR**

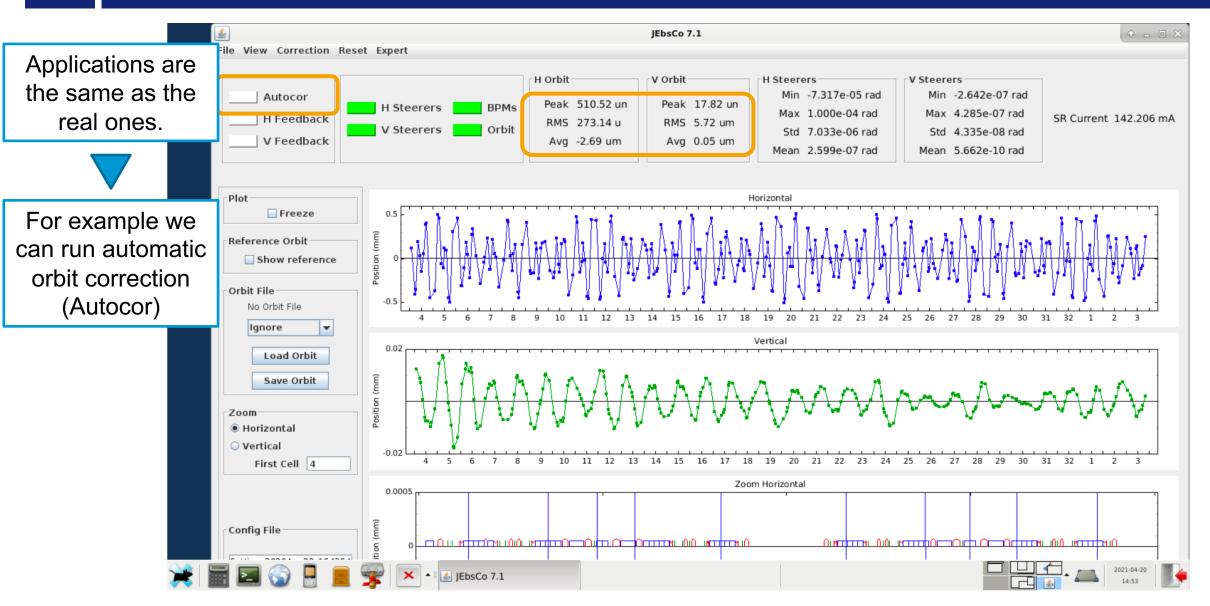

#### **EFFECT OF AUTOMATIC CORRECTION**

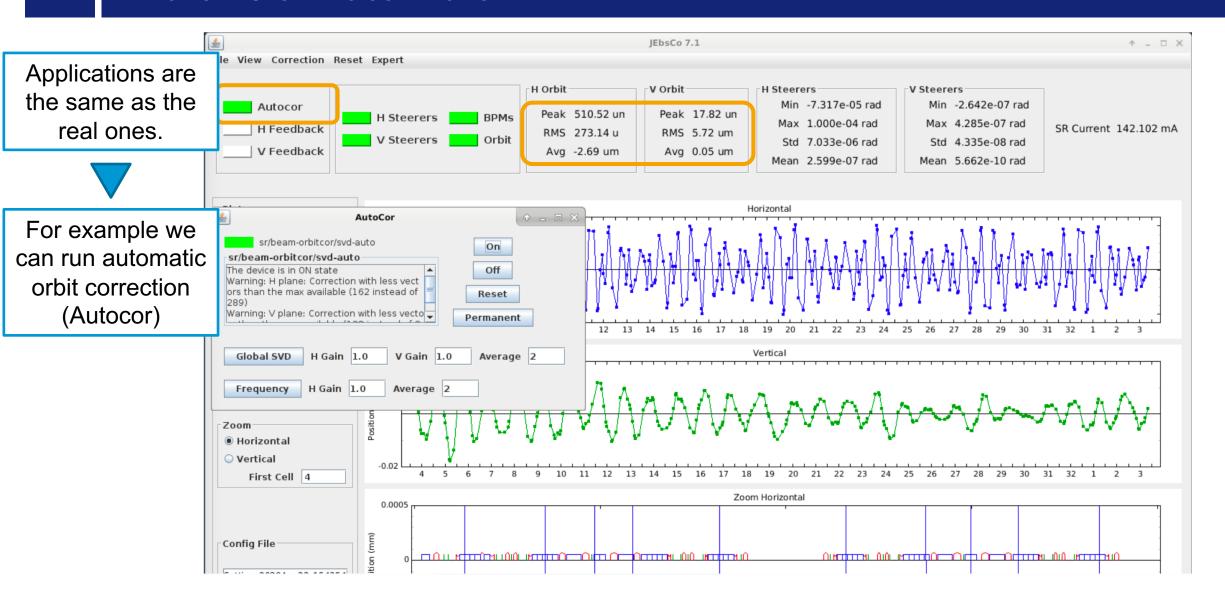

#### **EFFECT OF AUTOMATIC CORRECTION**

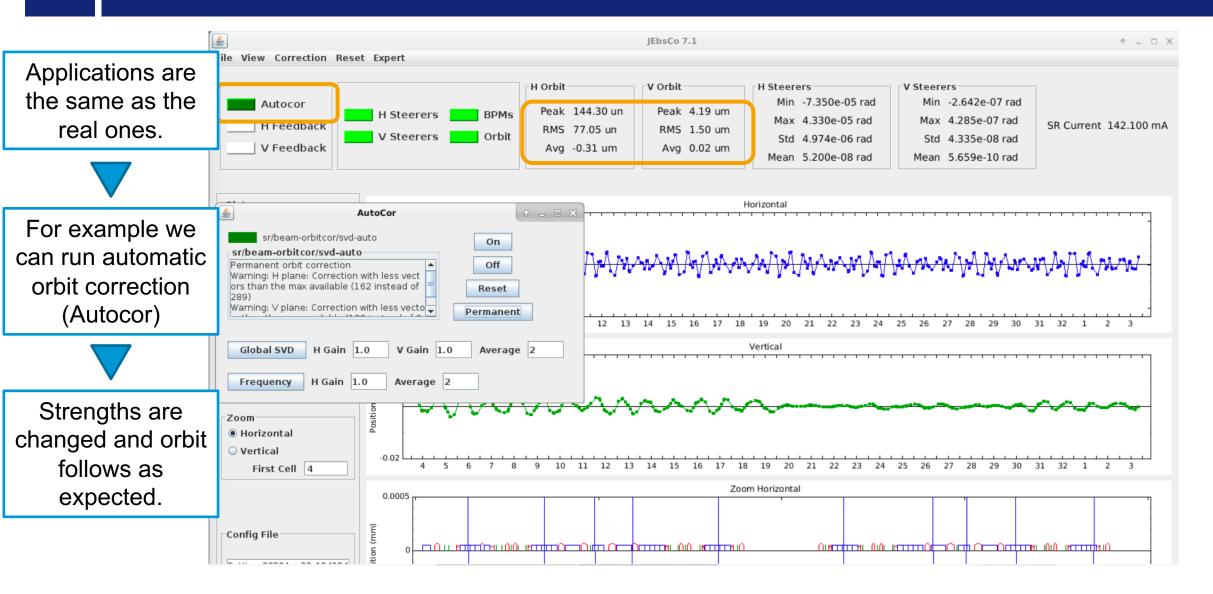

#### **EFFECT OF AUTOMATIC CORRECTION**

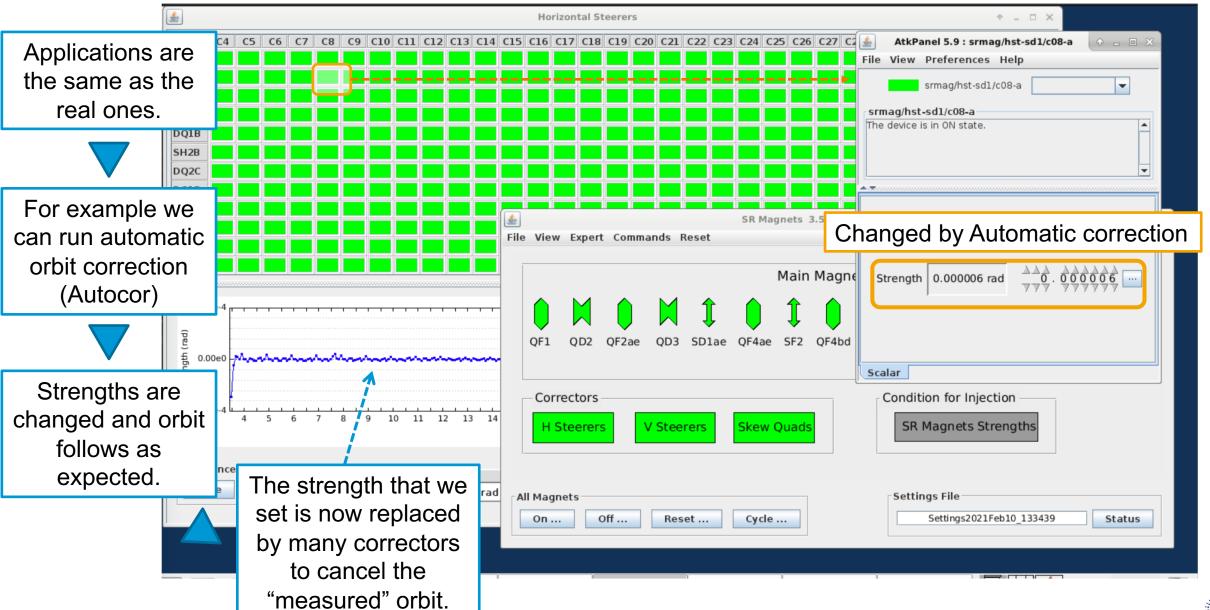

#### FROM SIMULATOR TO DIGITAL-TWIN

## Simulator configuration

Future development:

Digital twin configuration

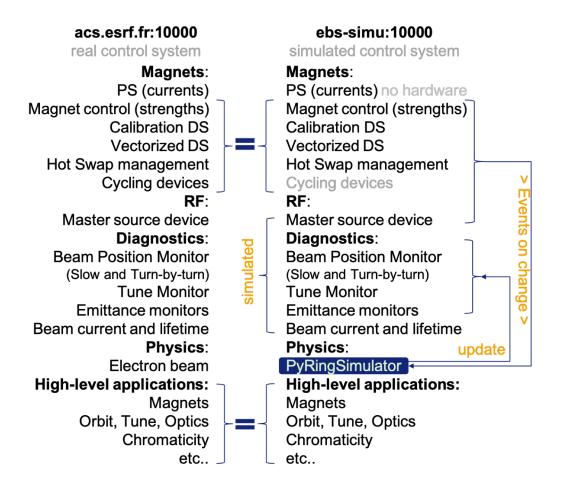

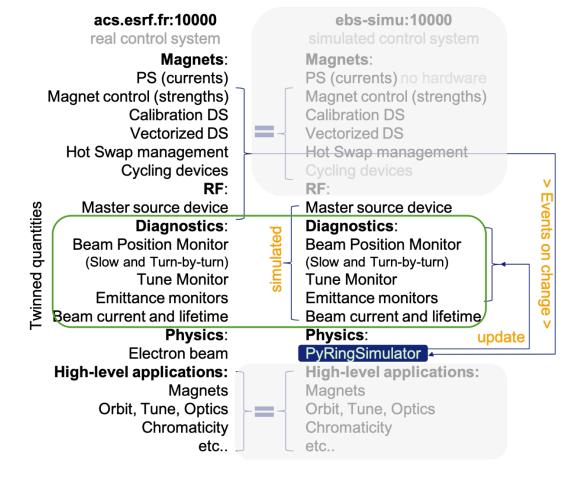

#### FEATURES OF THE SIMULATOR

- Able to show all single particle electron beam dynamic effects: orbit, tunes, emittances, beam size, chromaticity, Turn by Turn beam trajectory etc. in presence of realistic errors (not visible to the user)
- Follows the variation of any magnet and of the RF parameters.
- Pilots simulated PS devices -> used in real life to detect calibration issues!
- Control room applications work also in the simulator: test applications without real beam, spare
  precious machine dedicated time, help debugging, finding issues before production.

  Examples of applications/scripts prepared in the simulator: magnets control, cycling, correction of optics and
  orbit, beam based alignment, chromaticity, bumps, first turns trajectory steering, etc. (many more)
- Python (pyAT https://github.com/atcollab/at ) replaced Matlab for the simulator loop
- Simulator model updated on demand. Reinitialization of the simulator takes <1min.</li>
- 1 core/simulator dedicated to simulation loop, at the speed of CPU available (3GHz).
- O All other cores are used by the 86 Device Servers : 1 simulator 25-30% of a 16-core CPU-host

We are few steps from digital-twinning: Linking the CTRM PS/RF setting to a simulator running the measured optics model. (much less trivial than it sounds)

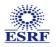